# EXSS 129: History of Sport Group Assignment

To be completed immediately after your library research instruction session with Prof. Jasmine Cieszynski [\(jcieszyn@olivet.edu\)](mailto:jcieszyn@olivet.edu) Reference Desk hours: Tues 6-11pm, Wednesday & Friday 9-11am **Turn in this form to Lauren on Friday (if done) or Prof. Reid on Monday**

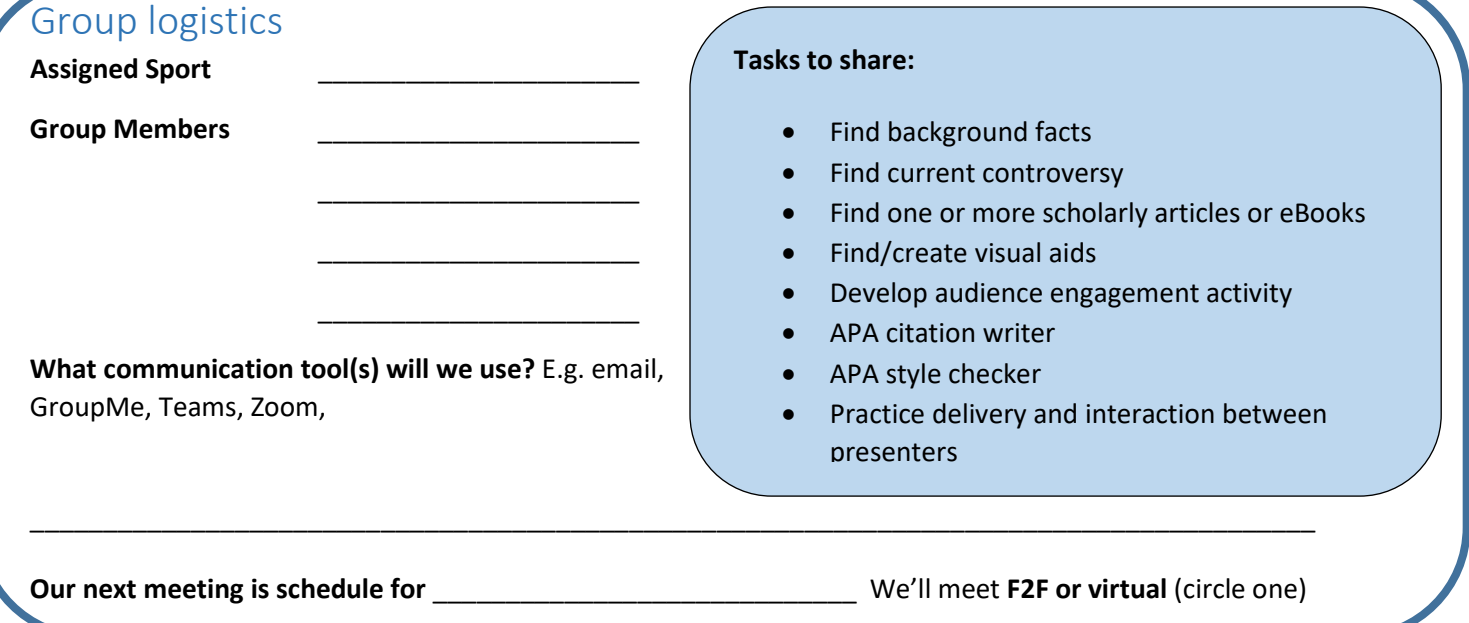

## Library.olivet.edu

- **1. Where can you find APA style and citation help? \_\_\_\_\_\_\_\_\_\_\_\_\_\_\_\_\_\_\_\_\_\_\_\_\_\_\_\_\_\_\_\_\_\_\_\_\_\_\_\_\_\_\_\_\_**
- 2. List a database to search for background (historical) information: \_\_\_\_\_\_\_\_\_\_\_
- **3. List a database that contains scholarly articles in the field of exercise and sport science:**

**\_\_\_\_\_\_\_\_\_\_\_\_\_\_\_\_\_\_\_\_\_\_\_\_\_\_\_\_\_\_\_\_\_\_\_\_\_\_\_\_\_\_\_\_\_\_\_\_\_\_\_\_\_\_\_\_\_\_\_\_\_\_\_\_\_\_\_\_\_\_\_\_\_\_\_\_\_\_\_\_\_\_\_\_\_\_**

**\_\_\_\_\_\_\_\_\_\_\_\_\_\_\_\_\_\_\_\_\_\_\_\_\_\_\_\_\_\_\_\_\_\_\_\_\_\_\_\_\_\_\_\_\_\_\_\_\_\_\_\_\_\_\_\_\_\_\_\_\_\_\_\_\_\_\_\_\_\_\_\_\_\_\_\_\_\_\_\_\_\_\_\_\_\_**

- 4. List a database that contains news and popular articles:
- **5. List a database that contains information on controversial/global issues:**
- **6. Find one article related to your sport. Record the following citation information:**
	- **a. Author names**

**d. Journal or book title**

**b. Date written c. Article title**

- **e. Volume & issue (for journals & magazines) f. Page numbers (if applicable)**
- **7. Write a correct APA (7th edition) citation for the article above:**

## Lower Level

- IT Help Desk
- Informatics Service Desk (buy buttons, get help with poster printing, more)
- Lower Level computer Labs (x2)
- Print periodicals (newspapers, magazines, journals)
- 8. **List the title of a scholarly or professional Journal Benner has in print**

**\_\_\_\_\_\_\_\_\_\_\_\_\_\_\_\_\_\_\_\_\_\_\_\_\_\_\_\_\_\_\_\_\_\_\_\_\_\_\_\_\_\_\_\_\_\_\_\_\_\_\_\_\_\_\_\_\_\_**

#### First Floor

- **Fishbowl** for individual study and after hours *(come back with a group after we're done with Covid!!)*
- **Reference Desk:** We help with topic development plus finding books and articles
- Copiers: Color, B&W
- Vending
- **Center for Academic Excellence** (faculty & staff offices)
	- o Department of General Studies
	- o Learning Support Services
- o (peer) Academic Coaching & Writing Center
- o Career Center & Resume Writing
- o Retention Services (New students, first-generation students)

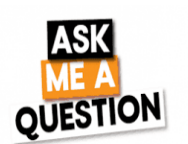

**9. At least one in your group should talk to a librarian or staff member. Ask for helping finding physical or online sources. You can get help with any of the activities on this sheet! Describe your experience: \_\_\_\_\_\_\_\_\_\_\_\_\_\_\_\_\_\_\_\_\_\_\_\_\_\_\_\_\_\_\_\_\_\_\_\_\_\_\_\_\_\_\_\_\_\_\_\_\_\_\_\_\_\_\_\_\_\_\_\_\_\_\_\_\_\_\_\_\_\_\_\_**

**\_\_\_\_\_\_\_\_\_\_\_\_\_\_\_\_\_\_\_\_\_\_\_\_\_\_\_\_\_\_\_\_\_\_\_\_\_\_\_\_\_\_\_\_\_\_\_\_\_\_\_\_\_\_\_\_\_\_\_\_\_\_\_\_\_\_\_\_\_\_\_\_\_\_\_\_\_\_\_\_\_\_**

# Second Floor

- Juvenile fiction & non-fiction books AND Curriculum materials (for teacher education students)
- Individual study room *(most semesters it's for group study)*
- Flexible classroom
- Self-service tools:
	- o Paper die-cut machine
	- o Book binding
	- o Index card & letter-sized laminating
- **Circulation Desk**
	- o Course Reserves
	- o Books from I-Share (partner) libraries
	- o **Check out Benner Library books with your TigerCard**

## Third Floor

- Ultra Quiet Floor (3<sup>rd</sup>-South—facing the Quad)
- Individual study desks and carrels
- **Books that you can check out**
	- o **Biographies (call number 927)**
	- o **Various sports (call number 769)**

**Find a book relate[d to your s](http://englishedrissis.blogspot.com/2011/04/world-book-day.html)port: 10. Title: \_\_\_\_\_\_\_\_\_\_\_\_\_\_\_\_\_\_\_\_\_\_\_\_\_**

**11. Complete call number: \_\_\_\_\_\_\_\_\_\_**

*OPTIONAL: If you want to check it out, take the book to the Circulation Desk (2nd Floor) with your Tiger Card*.

**\_\_\_\_\_\_\_\_\_\_\_\_\_\_\_[\\_\\_\\_\\_\\_\\_\\_\\_\\_\\_](https://creativecommons.org/licenses/by-nc-sa/3.0/)\_\_\_\_\_\_\_\_**

*Worksheet created August 20, 2020 by JC & TR*

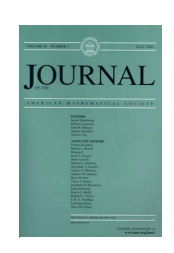